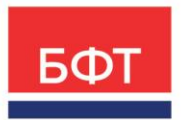

### **ООО «БФТ»**

129085, г. Москва, ул. Годовикова, д. 9, стр. 17 +7 (495) 784-70-00

ineed@bftcom.com bftcom.com

Приложение к прайс-листу

УТВЕРЖДЕНО Приказом БФТ ПР О-БФТ 1001-(1) от 02.05.2024

Функциональное описание

# **БФТ.Хранилище электронных документов («БФТ.ХЭД»)** ВЕРСИЯ № 4

Разработано Департаментом систем управления данными

# **СОДЕРЖАНИЕ**

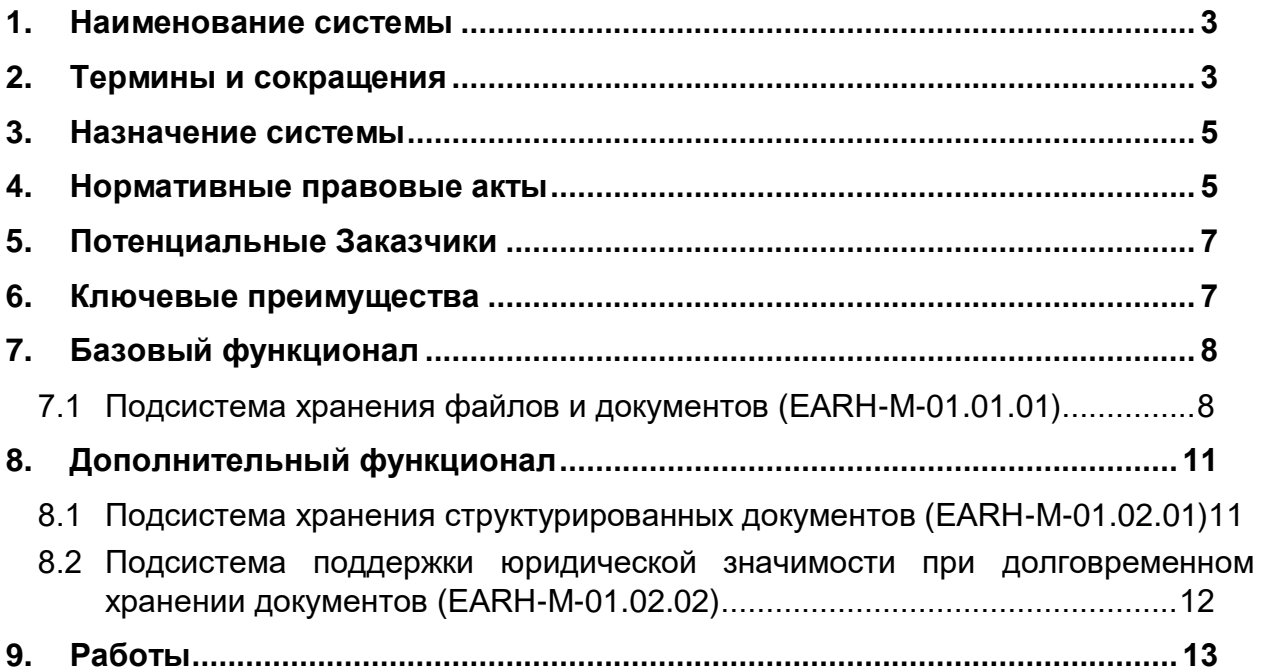

# <span id="page-2-0"></span>**1. Наименование системы**

Полное наименование: БФТ.Хранилище электронных документов («БФТ.ХЭД»).

# <span id="page-2-1"></span>**2. Термины и сокращения**

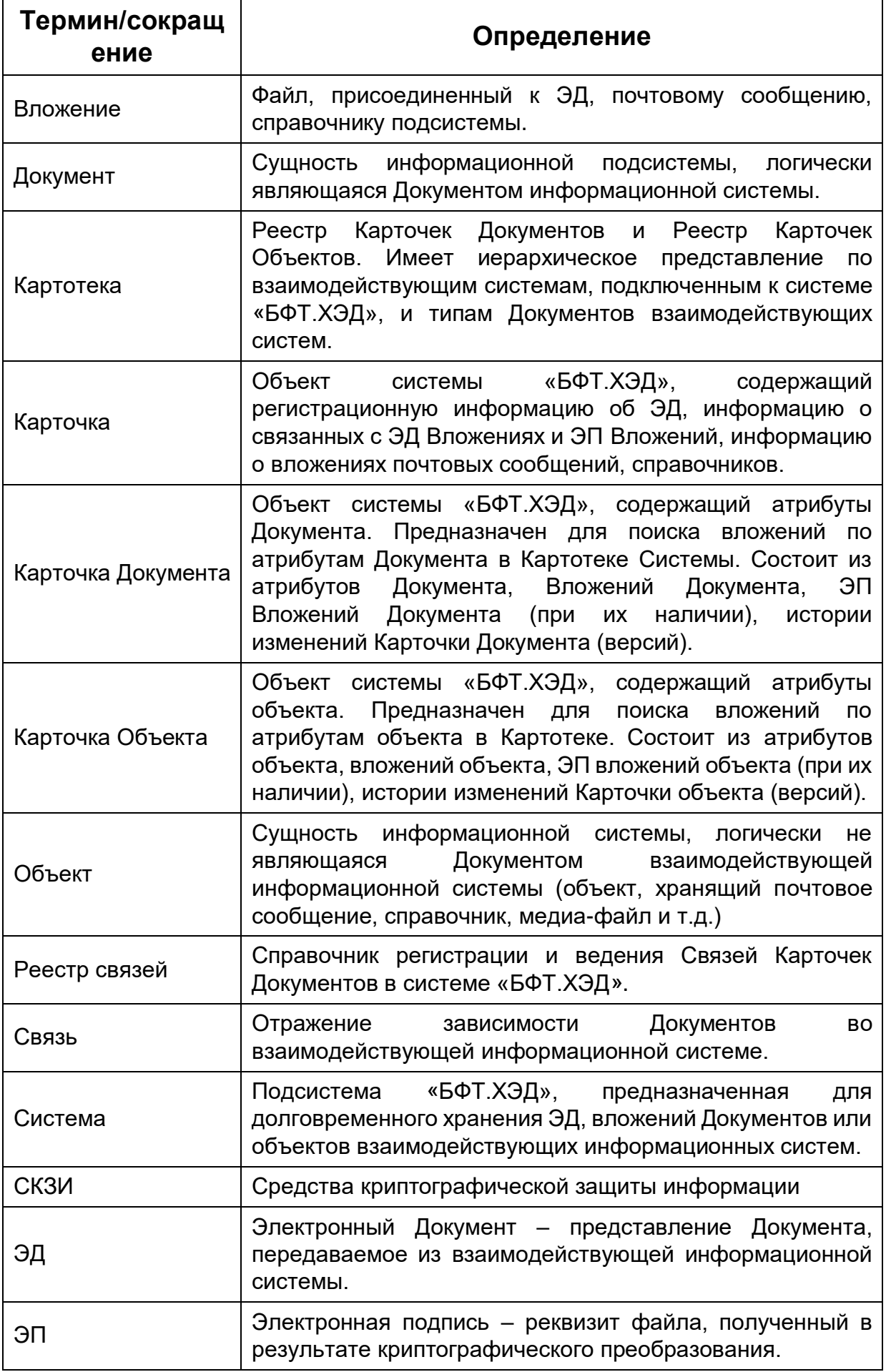

### <span id="page-4-0"></span>**3. Назначение системы**

Система предназначена для организации хранения Вложений Документов и Объектов прикладных информационных систем в едином месте.

Система также может использоваться смежными (интегрированными) информационными системами как самостоятельно, так и при взаимодействии между ними.

### <span id="page-4-1"></span>**4. Нормативные правовые акты**

При разработке Системы использовались следующие нормативные правовые акты и регламентирующие документы Российской Федерации:

- Федеральный закон от 27.07.2010 № 210-ФЗ «Об организации предоставления государственных и муниципальных услуг»;
- Федеральный закон от 27.07.2006 № 152-ФЗ «О персональных данных»;
- Федеральный закон от 27.06.2006 № 149-ФЗ «Об информации, информационных технологиях и о защите информации» (далее – Закон № 149-ФЗ);
- Федеральный закон от 26.12.2008 № 294-ФЗ «О защите прав юридических лиц и индивидуальных предпринимателей при осуществлении государственного контроля (надзора) и муниципального контроля» (далее – Закон № 294-ФЗ);
- Федеральный закон от 06.04.2011 № 63-ФЗ «Об электронной подписи» (далее – Закон № 63-ФЗ);
- Указ Президента РФ от 09.05.2017 № 203 «О Стратегии развития информационного общества в Российской Федерации на 2017–2030 годы»;
- Постановление Правительства Российской Федерации от 15 апреля 2014 года № 313 «Об утверждении Государственной программы Российской Федерации «Информационное общество»;
- Постановление Правительства Российской Федерации от 06.07.2015 № 676 «О требованиях к порядку создания, развития, ввода в эксплуатацию, эксплуатации и вывода из эксплуатации государственных информационных систем и дальнейшего хранения содержащейся в их базах данных информации»;
- Постановление Правительства Российской Федерации от 16.11.2015 № 1236 «Об установлении запрета на допуск программного обеспечения, происходящего из иностранных государств, для целей осуществления закупок для обеспечения государственных и муниципальных нужд»;
- Постановление Правительства Российской Федерации от 23.03.2017 № 325 «Об утверждении дополнительных требований к программам для электронных вычислительных машин и базам данных, сведения о

которых включены в реестр российского программного обеспечения, и внесении изменений в Правила формирования и ведения единого реестра российских программ для электронных вычислительных машин и баз данных»;

- Постановление Правительства Российской Федерации от 21.04.2018 № 482 «О государственной информационной системе «Типовое облачное решение по автоматизации контрольной (надзорной) деятельности» (далее – Постановление № 482);
- Постановление Правительства Российской Федерации от 15.06.2009 № 477 «Об утверждении Правил делопроизводства в федеральных органах исполнительной власти»;
- Методические рекомендации по обеспечению юридической значимости представленных в электронной форме заполненных проверочных листов, актов о КНМ, иных документов жизненного цикла контрольной (надзорной) деятельности (разработаны во исполнение паспорта приоритетного проекта «Автоматизация контрольнонадзорной деятельности», утвержденного протоколом заседания Проектного комитета от 20 декабря 2017 г. № 78 (14));
- Концепция хранения и использования электронных документов с обеспечением их юридической силы для финансового рынка (Приложение № 6 к протоколу заседания подкомиссии по использованию информационных технологий при предоставлении государственных и муниципальных услуг Правительственной комиссии по использованию информационных технологий для улучшения качества жизни и условий ведения предпринимательской деятельности от 31 марта 2017 г., одобрено подкомиссией по использованию информационных технологий при предоставлении государственных и муниципальных услуг Правительственной комиссии по использованию информационных технологий для улучшения качества жизни и условий ведения предпринимательской деятельности (протокол от 31 марта 2017 г.);
- ГОСТ 34.601-90. Государственный стандарт Союза ССР. Информационная технология. Комплекс стандартов на автоматизированные системы. Автоматизированные системы. Стадии создания;
- ГОСТ Р 7.0.8-2013. Система стандартов по информации, библиотечному и издательскому делу. Делопроизводство и архивное дело. Термины и определения (далее – ГОСТ Р 7.0.8-2013);
- ГОСТ 34.201-2020. Межгосударственный стандарт. Информационные технологии. Комплекс стандартов на автоматизированные системы. Виды, комплектность и обозначение документов при создании автоматизированных систем;
- ГОСТ 34.602-2020. Межгосударственный стандарт. Информационные технологии. Комплекс стандартов на автоматизированные системы. Техническое задание на создание автоматизированной системы;
- ГОСТ Р 59792-2021. Национальный стандарт Российской Федерации. Информационные технологии. Комплекс стандартов на

автоматизированные системы. Виды испытаний автоматизированных систем;

- ГОСТ Р 59795-2021. Национальный стандарт Российской Федерации. Информационные технологии. Комплекс стандартов на автоматизированные системы. Автоматизированные системы. Требования к содержанию документов;
- ГОСТ Р 59853-2021. Национальный стандарт Российской Федерации. Информационные технологии. Комплекс стандартов на автоматизированные системы. Автоматизированные системы. Термины и определения.

### <span id="page-6-0"></span>**5. Потенциальные Заказчики**

- федеральные органы власти;
- госкорпорации;
- крупные коммерческие организации.

### <span id="page-6-1"></span>**6. Ключевые преимущества**

- Единое место хранения Вложений Документов и Объектов прикладных информационных систем с возможностью наложения ЭП на Вложения и Карточку.

Обеспечение информационного обмена между информационными системами, не требующего передачи Вложений Документов и Объектов непосредственно в сообщениях обмена.

Просмотр содержимого Вложений в модальном окне Системы без скачивания файлов на локальное рабочее место пользователя.

- Хранение истории изменений карточек Документов и Объектов.

- Долговременное хранение Вложений Документов и Объектов.

- Оптимизация объемов хранимой информации за счет возможности работы с единым экземпляром Вложения Документа и Объекта во взаимодействующих системах.

- Поиск вложений в Системе по реквизитам Карточек Документов и Объектов.

- Предоставление открытого программного интерфейса для интеграции с внешними информационными системами.

- Хранение и просмотр Карточек Документов, Связей с другими Документами.

- Обеспечение юридической значимости ЭД, Вложений Документов при долговременном хранении.

- Использование объектных хранилищ для надежного хранения файлов и масштабирования системы хранения.

## <span id="page-7-0"></span>**7. Базовый функционал**

<span id="page-7-1"></span> $7.1$ **Подсистема хранения файлов и документов (EARH-M-01.01.01)**

Подсистема хранения файлов и документов обеспечивает возможность:

- размещения и хранения ЭД, Вложений Документов и ЭП в Системе;
- регистрации Связей Документов в Системе;
- администрирования Системы;
- обеспечения юридической значимости Документов в процессе долговременного хранения;
- размещения файлового контента в файловом хранилище и объектном хранилище с формированием уникальных идентификаторов хранимых объектов;
- размещения файлового контента в нескольких хранилищах и маршрутизация размещаемых файлов Вложения в зависимости от их источника, типа, даты документа.

Ниже перечислены модули Подсистемы хранения файлов и документов.

#### $7.1.1$ **Модуль хранения файлов документов**

Модуль хранения Вложений Документов, ЭП, Связей обеспечивает размещение и сохранение Вложений и ЭП в Карточке, регистрацию Связей в Реестре связей, а также обеспечивает возможность доступа, просмотра, хранения и предоставления Вложений, ЭП, Связей посредством программного и пользовательского интерфейсов. Данный модуль включает в себя выполнение следующих функций:

- предоставление программного интерфейса (REST-API) для сохранения Вложений и ЭП, Связей, передаваемых в Систему;
- размещение Вложений в Карточке, содержащей следующую регистрационную информацию:
	- наименование, номер, дата, идентификатор Документа, переданные из Системы-источника;
	- система-источник;
	- тип документа;
- присвоение уникальных идентификаторов Карточкам, загруженным ЭД, файлам Вложений и файлам ЭП;
- хранение информации о свойствах Вложения: дата и время создания, имя файла, размер файла, тип вложения, категория вложения, автор вложения;
- хранение информации о свойствах файла ЭП: имя файла подписи, дата и время создания, размер файла подписи;
- версионирование Карточки для обеспечения возможности хранения истории изменения состава Вложения и ЭП:
	- каждая версия Карточки содержит соответствующий ей состав Вложений и ЭП, дату и время создания;
	- при изменении Вложений и ЭП создается новая версия Карточки;
- доступ к версиям Карточек в пользовательском интерфейсе Системы через Картотеку;
- группировка Карточек в Картотеке, поиск и фильтрация Карточек по следующим категориям:
	- Год;
	- Тип документа;
	- Система источник;
- просмотр Карточек в пользовательском интерфейсе с возможностью сортировки и фильтрации в списковой форме;
- предварительный просмотр в пользовательском интерфейсе Системы Вложения для следующих типов файлов: .doc, .docx, .xls, .xlsx, .odt, .pdf, .bmp, .jpg, .jpeg, .png, .txt, .xml, .html;
- предоставление Вложений, ЭП, а также информации о Связях документов посредством программного интерфейса;
- выгрузка контейнера в формате zip, содержащего файл с данными Карточки в формате json, Вложения и ЭП вложений, посредством пользовательского интерфейса Системы.

#### $7.1.2$ **Модуль подписания и проверки ЭП**

Модуль предназначен для обеспечения возможности подписания документов и проверки ЭП, включает в себя выполнение следующих функций:

- сохранение в Системе сертификата открытого ключа подписи Вложения;
- просмотр и выгрузка ЭП и сертификата ЭП;
- проверка ЭП вложений при условии сохранения в Системе сертификата открытого ключа подписи;
- подписание ЭП Карточек и вложений с формированием ЭП форматов: CMS, CAdES-XLT1, XMLDSig, XAdES-BES, XAdES-T;
- возможность удаления ЭП, сформированной в Системе;
- криптографическая проверка ЭП форматов: CMS, CAdES-XLT1, XMLDSig, XAdES-BES, XAdES-T;
- поддержка работы СКЗИ в рамках следующих стандартов:
	- проверка подписи: ГОСТ Р 34.10-2001, ГОСТ Р 34.10-2012;
	- вычисление хеш-функции: ГОСТ Р 34.11-94 (ГОСТ Р 34.11- 2012);
	- наложение подписи: ГОСТ Р 34.10-2012, ГОСТ Р 34.11-2012.

#### $7.1.3$ **Модуль поддержки объектных хранилищ**

Модуль обеспечивает возможность подключения системы «БФТ.ХЭД» к объектному хранилищу по протоколам:

- Наdoop, Арена-Дата;
- S3 (Simple Storage Service).

#### $7.1.4$ **Модуль администрирования**

Модуль предназначен для управления учетными записями пользователей Системы и разграничения доступа к функциям, включает в себя следующие функции:

- аутентификация пользователей по логину и паролю;
- администрирование ролей пользователей, включая:
	- создание роли пользователя,
	- назначение ролей пользователю,
- настройку доступа к объектам приложения, к функциям просмотра, создания, редактирования, удаления данных объектов приложения;
- настройку принадлежности к организации/-ям;
- настройку доступных типов Документов;
- настройку доступа к Документам взаимодействующих систем;
- администрирование учетных записей пользователей, включая:
	- создание учетной записи пользователя;
	- редактирование учетной записи пользователя;
	- блокировку учетной записи пользователя;
	- снятие блокировки учетной записи пользователя;
	- настройку видов уведомлений (e-mail, SMS);
- администрирование политик безопасности для учетных записей пользователей Системы, включая:
	- срок действия пароля,
	- допустимое количество неудачных попыток ввода,
	- правила формирования пароля:
		- o минимальная длина;
		- o контроль отличия нового пароля от старого;
		- o контроль несовпадения логина и пароля;
		- o контроль наличия букв, цифр (спецсимволов).
- администрирование системных настроек;
- журналирование действий пользователей по работе с данными, в т.ч. ведение журналов изменений, удалений и выгрузки Документов.

## <span id="page-10-0"></span>**8. Дополнительный функционал**

### <span id="page-10-1"></span> $8.1$ **Подсистема хранения структурированных документов (EARH-M-01.02.01)**

Подсистема обеспечивает сохранение, доступ, просмотр, хранение ЭД и включает в себя следующие функции:

загрузка ЭД;

- организация хранения ЭД;
- возможность группировки Картотеки в пользовательском интерфейсе по следующим категориям:
	- Год:
	- Тип документа;
	- Система-источник;
- возможность доступа и открытия на просмотр ЭД из Картотеки;
- просмотр ЭД в списке с возможностью сортировки и фильтрации;
- полнотекстовый поиск и фильтрация по реквизитам ЭД в Картотеке.

### <span id="page-11-0"></span>8.2 **Подсистема поддержки юридической значимости при долговременном хранении документов (EARH-M-01.02.02)**

### $8.2.1$ **Модуль обеспечения юридической значимости Документов Системы при долговременном хранении**

Модуль обеспечивает возможность формирования технологической ЭП для поддержки юридической значимости Документов, принятых на хранение, и включает в себя следующие функции:

- получение из прикладной системы и установки признака «Автоматическое переподписание» для Карточек Документов;
- формирование технологической ЭП для Карточек с признаком «Автоматическое переподписание»;
- хранение даты истечения технологической ЭП;
- автоматическое формирование (переформирование) технологической ЭП до истечения срока действия сертификата ЭП;
- подписание данных с формированием ЭП форматов: CMS, CAdES-XLT1, XMLDSig, XAdES-BES, XAdES-T;
- криптографическая проверка ЭП форматов: CMS, CAdES-XLT1, XMLDSig, XAdES-BES, XAdES-T;
- взаимодействие с серверами актуальных статусов сертификатов и с серверами штампов времени;
- загрузка и актуализация корневых сертификатов;
- загрузка и актуализация списков отозванных сертификатов.

#### $8.2.2$ **Модуль управления сроками хранения ЭД по номенклатуре дел**

Модуль обеспечивает автоматическое управление сроками хранения карточек Документов, которые установлены в номенклатуре для каждого типа Документа, и включает в себя следующие функции:

- настройка номенклатур;
- автоматическая установка сроков хранения в Карточках.

## <span id="page-12-0"></span>**9. Работы**

Компания выполняет все необходимые работы для Заказчика в рамках договора (контракта), согласованного между сторонами на работы. В соответствии с условиями контракта Исполнитель обладает необходимыми правами на объекты охраняемого авторского права, используемого в ходе выполнения работ, в объеме, достаточном для выполнения работ в соответствии с требованиями Технического задания.

### **9.1. Типовые работы по внедрению системы «БФТ.ХЭД»**

Типовые работы по внедрению системы «БФТ.ХЭД» указаны в Таблице 1.

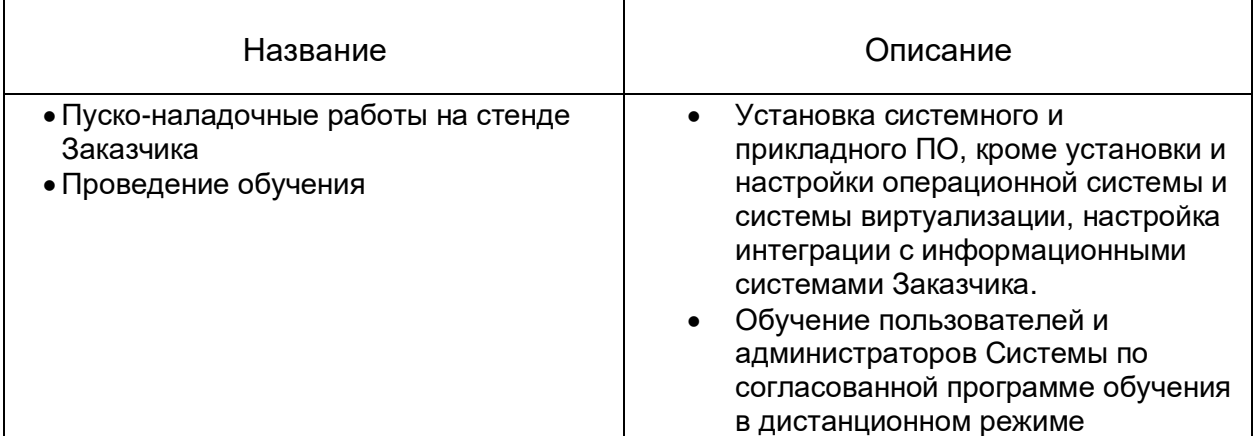

ТАБЛИЦА 1

# **9.2. Типовые работы по созданию Системы Заказчика на базе системы «БФТ.ХЭД»**

Типовые работы по созданию Системы Заказчика на базе системы «БФТ.ХЭД» указаны в Таблице 2.

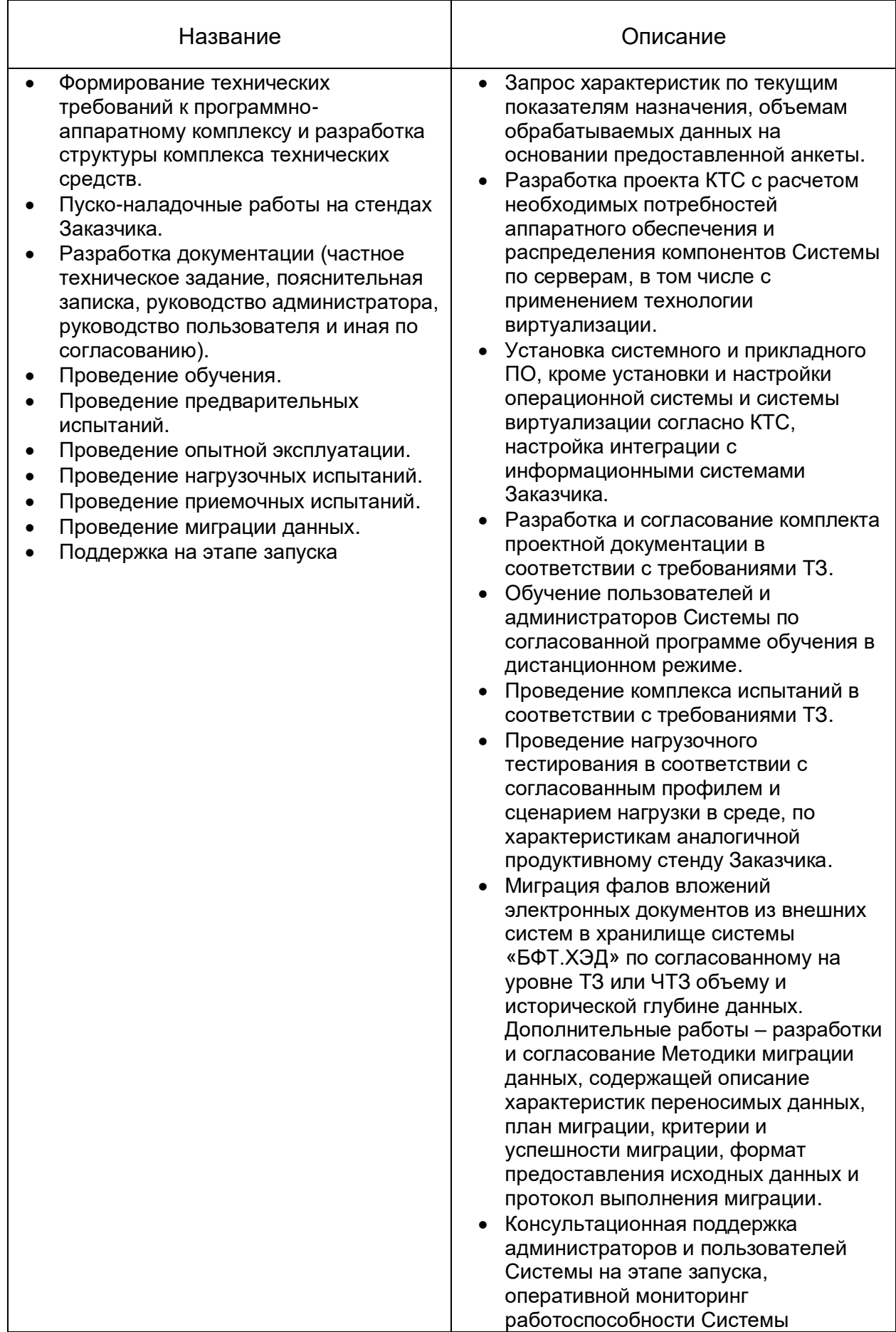

Базовое внедрение Системы обеспечивает следующее применение:

- хранение вложений Документов;
- доступ к просмотру Документов через пользовательский интерфейс Системы;
- обеспечение поиска информации по реквизитам ЭД, в том числе связям, и Вложений, размещенным в Системе;
- возможность взаимодействия внешних систем с Системой через программный интерфейс.